## How to use Net-snmp to control Loopback Detection on DGS-3200

Enable LBD snmpset -v 2c -c private 10.90.90.90 1.3.6.1.4.1.171.11.101.1.2.18.1.1.0 i 1 Disable LBD snmpset -v 2c -c private 10.90.90.90 1.3.6.1.4.1.171.11.101.1.2.18.1.1.0 i 2

Configure Loopback Detection Interval snmpset -v 2c -c private 10.90.90.90 1.3.6.1.4.1.171.11.101.1.2.18.1.2.0 i 200

Configure Loopback Detection Recover Time snmpset -v 2c -c private 10.90.90.90 1.3.6.1.4.1.171.11.101.1.2.18.1.3.0 i 200

Show Loopback Detection Port Table

snmpwalk -v2c -c public 10.90.90.90 1.3.6.1.4.1.171.11.101.1.2.18.2.1

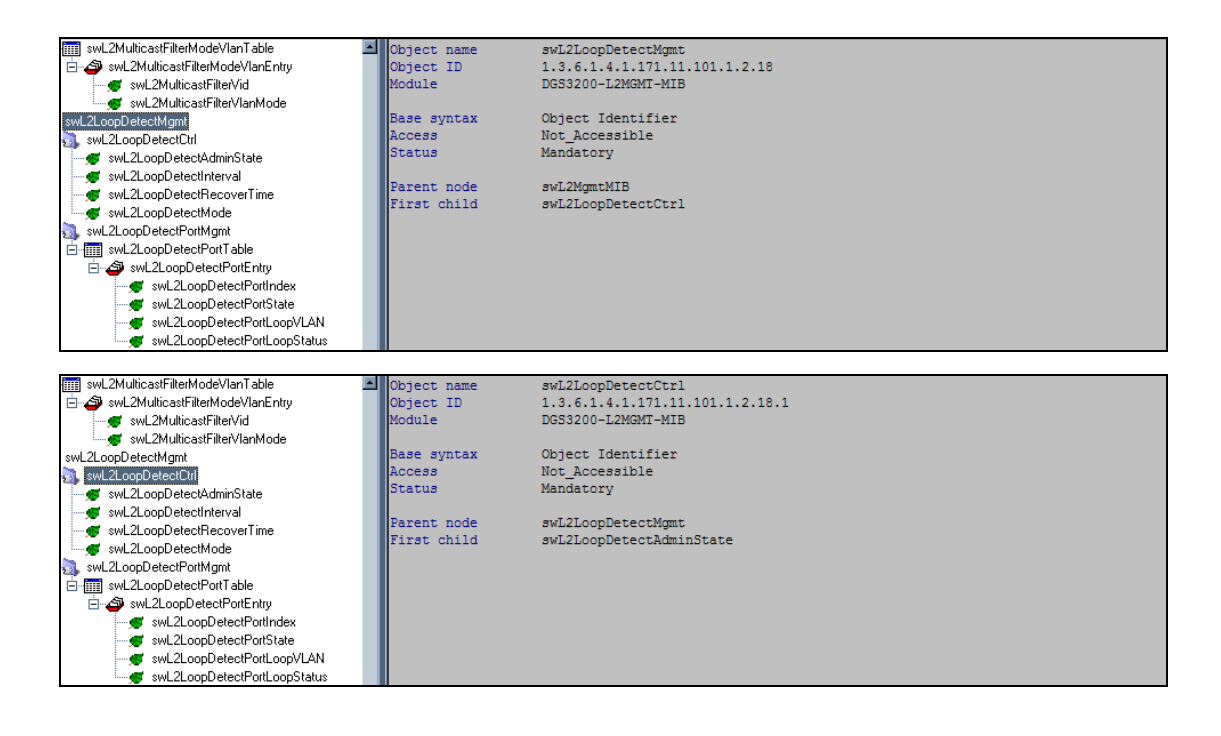

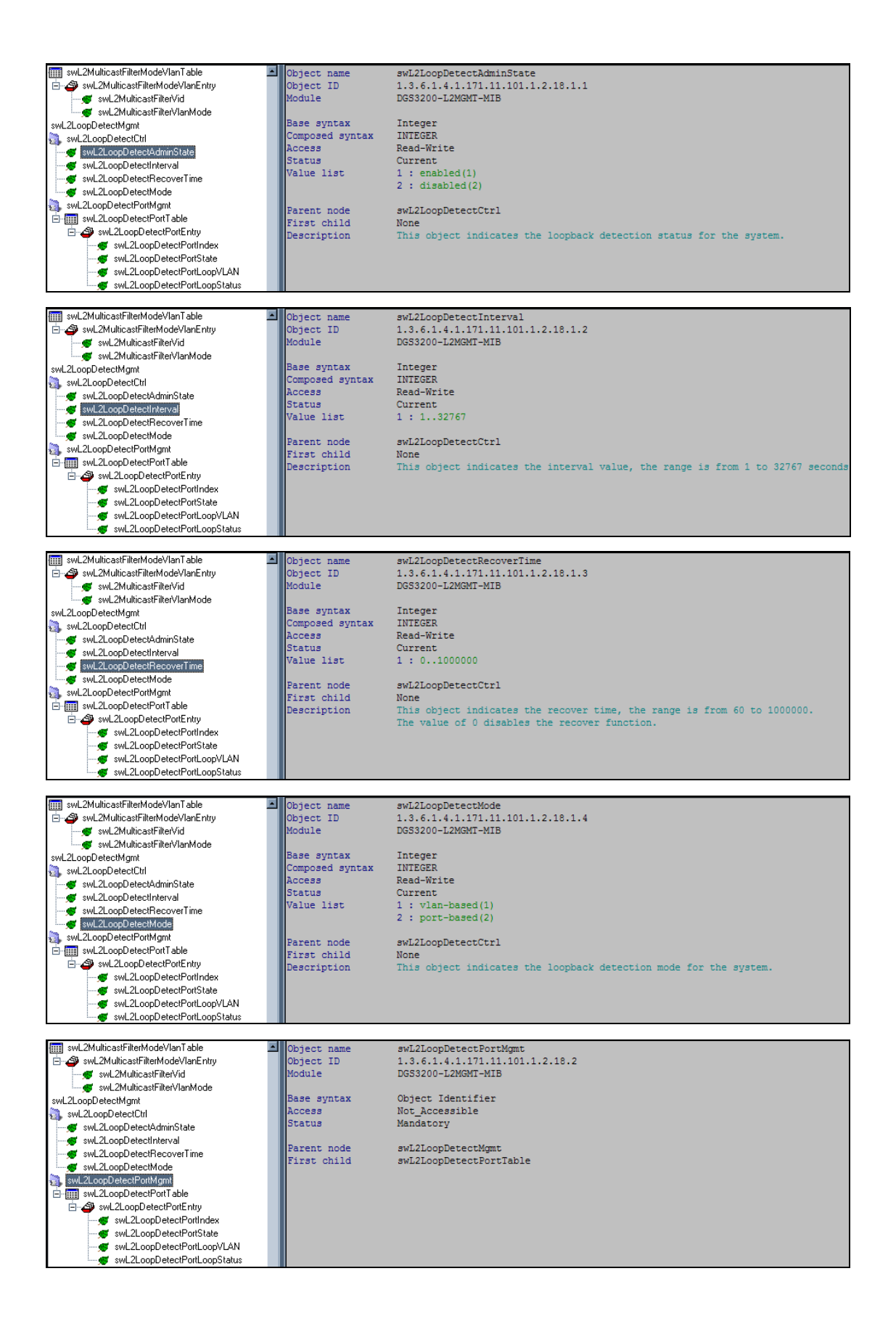

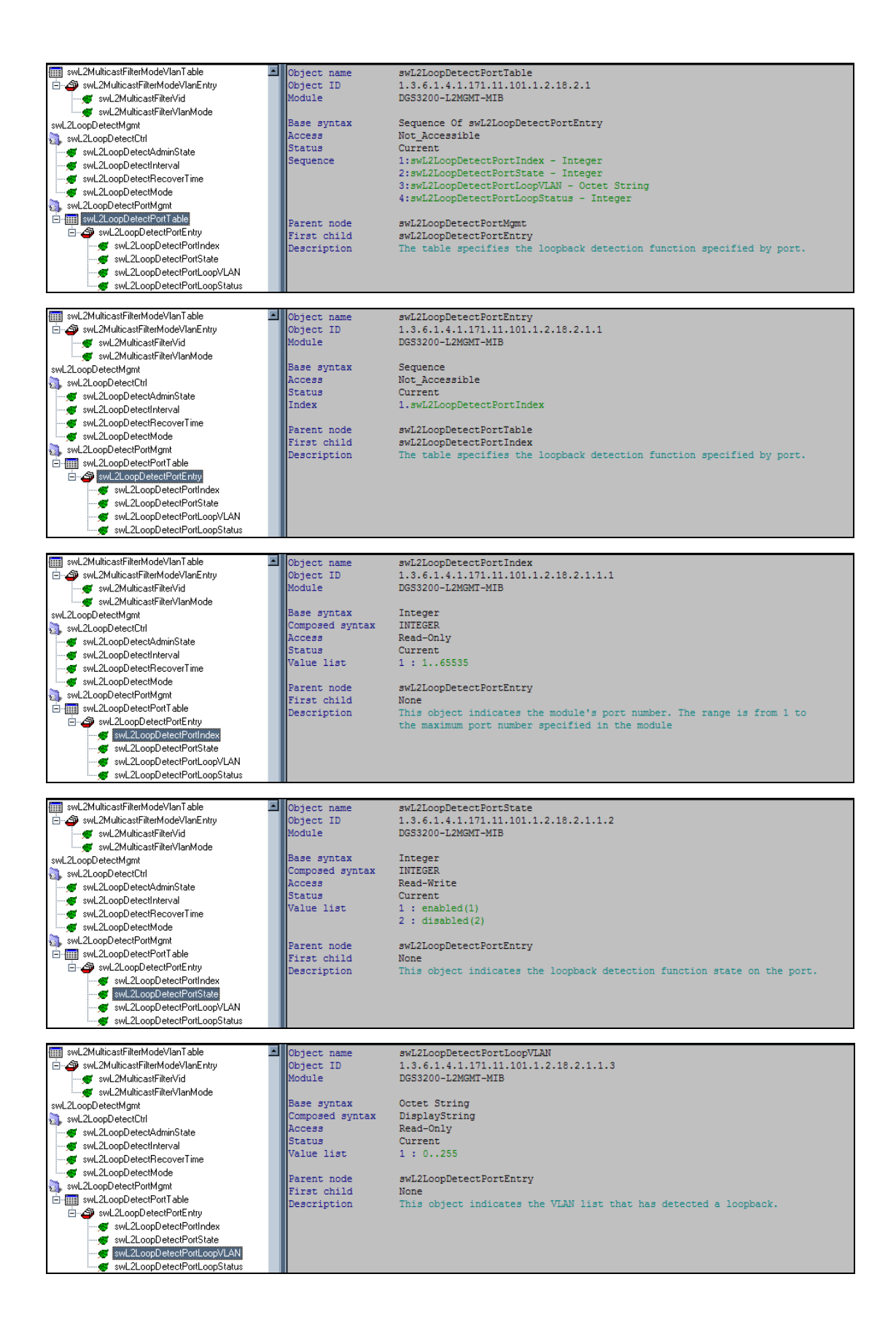

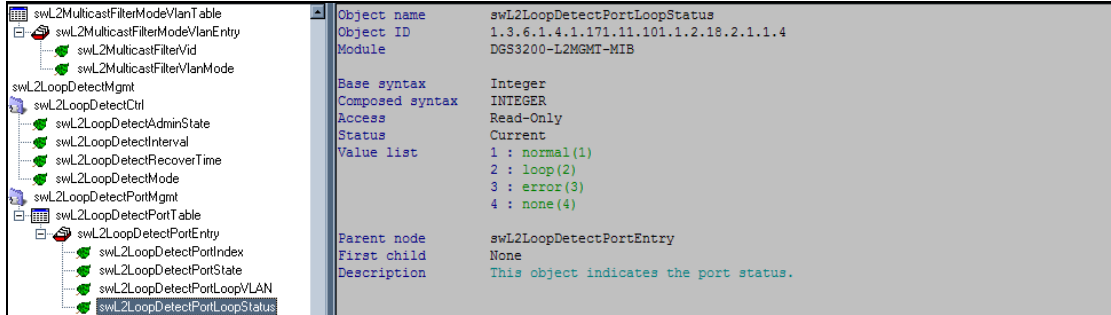